## **BEACHCONNECT**

## Scheduling an Appointment with a Tutor

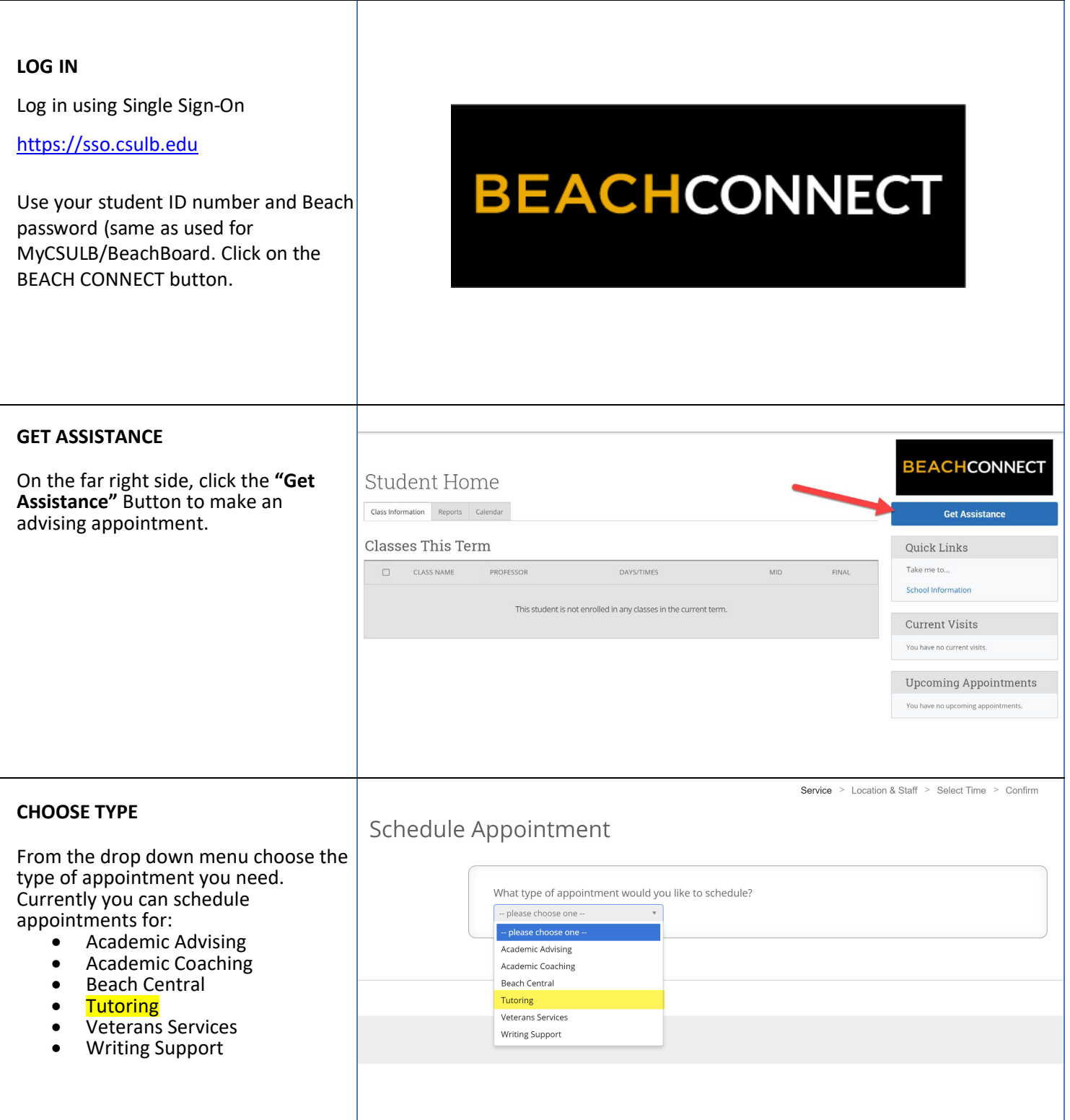

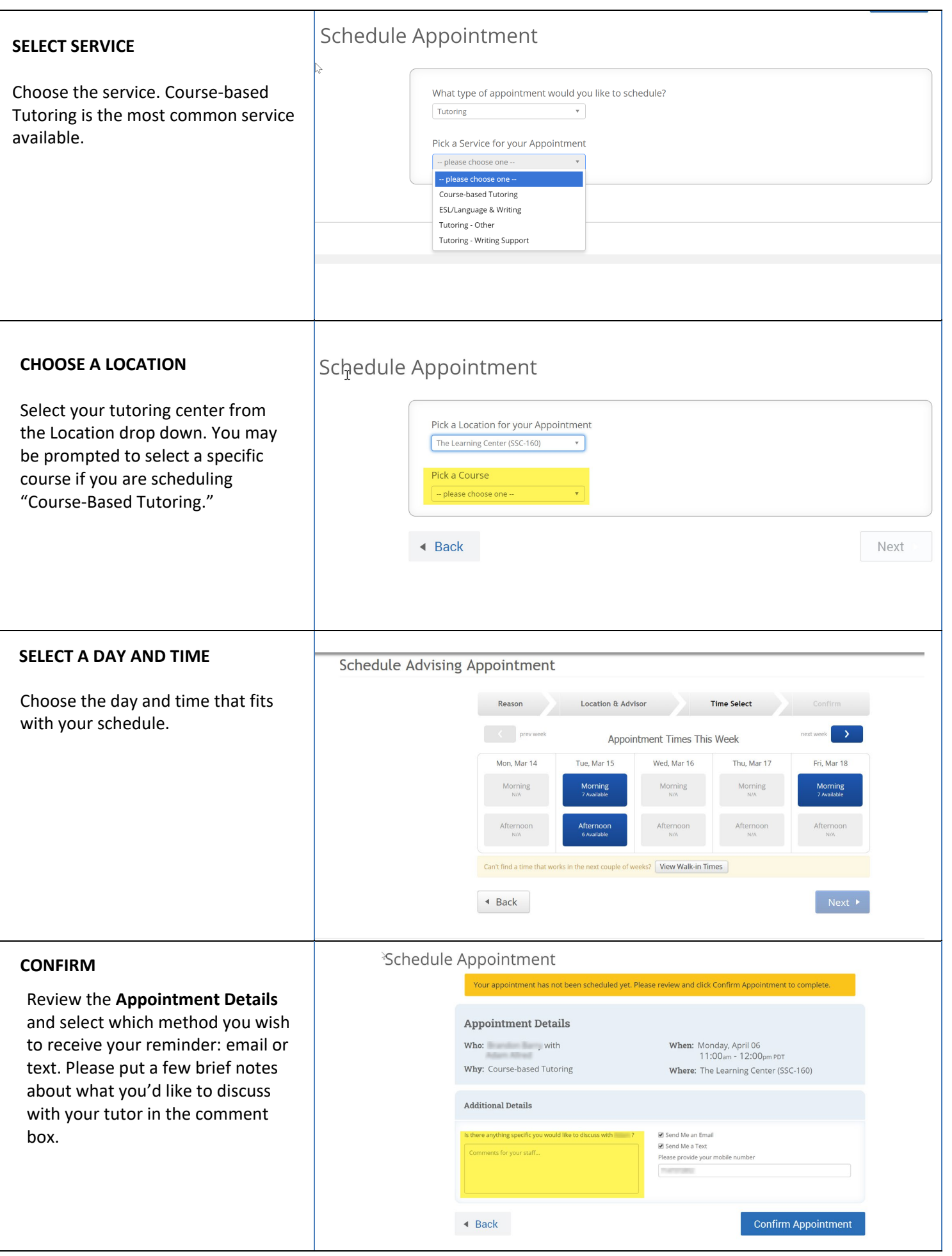